# Distributed Tracing OpenTracing

"distributed applications under control"

Pavol Loffay

5.4.2017

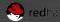

## Agenda

- Why care about distributed tracing?
- Concepts and terminology
- Demo + live coding... best practices
- How to start with OpenTracing

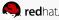

#### Why Tracing?

Monolithic vs. Microservices

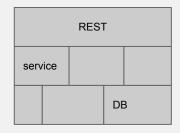

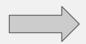

#### Distributed systems break!

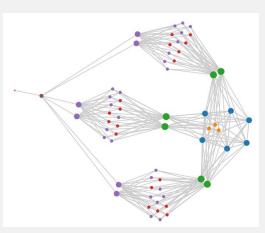

How do you monitor? Does your monitoring tell story?

1 story vs. N storytellers

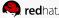

#### ... cont.

- X services
- Y frameworks
- Z languages

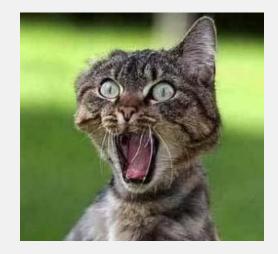

....instrumentation is the hardest part of a tracing deployment

# OpenTracing

- It is only API!
  - explicit & decoupled & consistent
- no data format!
- no wire format!

consistently models and describes the behavior of distributed systems

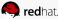

# Why [Open]Tracing?

- Logging Easy to output to any logging tool
- Metrics/Alerting Measure based on tags, span timing, log data
- Context Propagation Use baggage to carry request and user ID's, etc.
- Critical Path Analysis Drill down into request latency in very high fidelity
- System Topology Analysis Identify bottlenecks due to shared resources

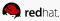

#### OpenTracing Implementations

Hawkular APM - java, js, more coming soon...

Zipkin - java, go

Jaeger - java, js, go, python

appdash - go, python, ruby

.. additional smaller projects

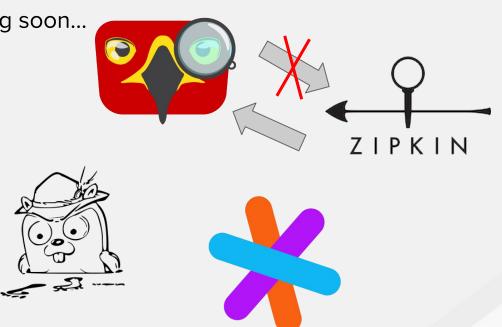

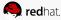

# OpenTracing

- started in 2015
- API in 8 languages: Go, Java, JS, Python, Ruby, C++, C#, Objective-C
- version 1.0 announced in August 2016, 2.0 this year!
- Cloud Native Computing Foundation

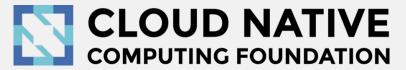

#### Span

- represents a "unit of work"
- start / end
- tags
- logs (timed event)

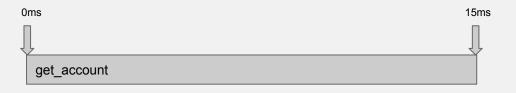

#### Trace

- list of spans
- tree-like structure (DAG)

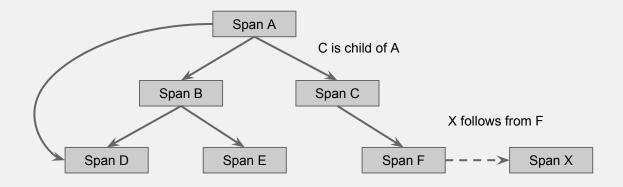

#### OpenTracing API

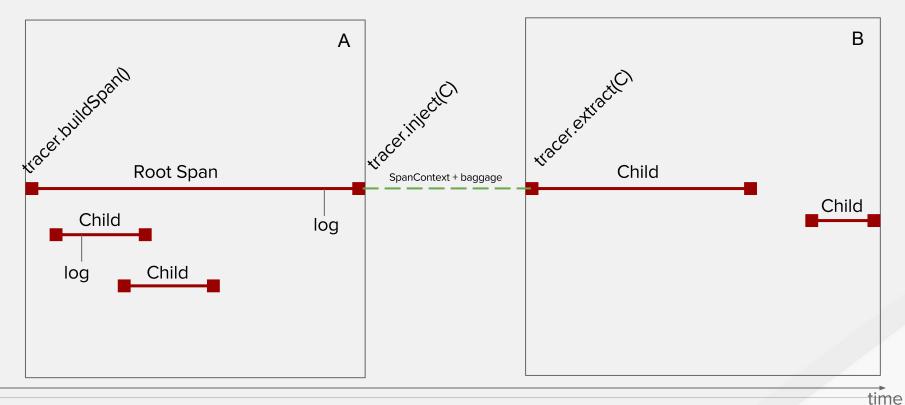

#### OpenTracing API

#### Tracer

- Span = tracer.buildSpan(name)
- SpanContext = tracer.extract(carrier)
- tracer.inject(SpanContext, carrier)

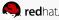

#### OpenTracing API

#### SpanContext

baggageItems()

#### Span

- setTag(K, V)
- log(timestamp, map)
- finish()

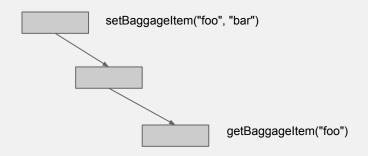

#### Demo

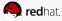

## Sampling

implementation specific!

- adaptive sampling
- post-trace sampling
- based on data/tags (errors?)

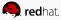

#### Instrumentations

- explicit
- framework integrations
- non intrusive e.g. -javaagent

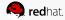

#### Conclusion

- instrumentation is hard
- start spans at the right places

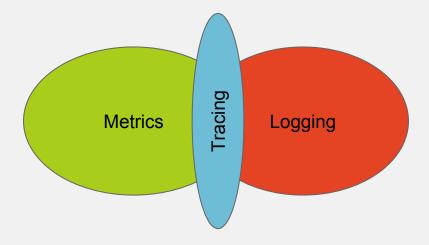

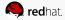

#### **Getting involved**

Chat: gitter.im/opentracing/public

Github: github.com/opentracing

Web: opentracing.io

Chat: freenode #hawkular

Github: github.com/hawkular

Web: hawkular.org

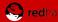

#### Thanks / Q&A

**Pavol Loffay** 

ploffay@redhat.com / @pavolloffay

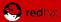

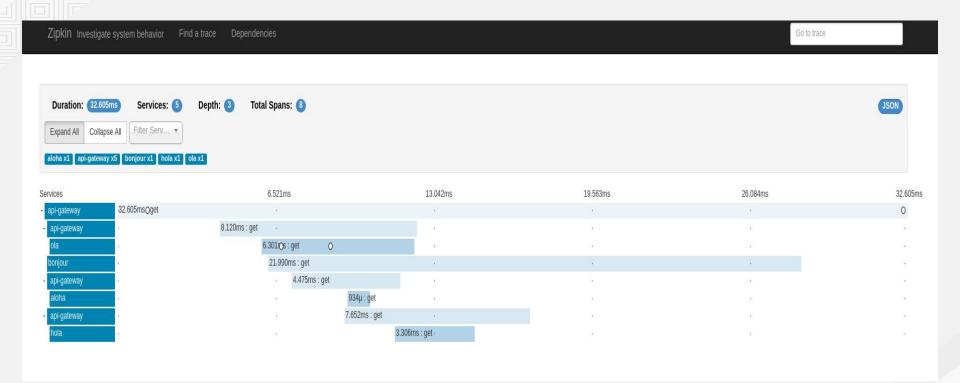

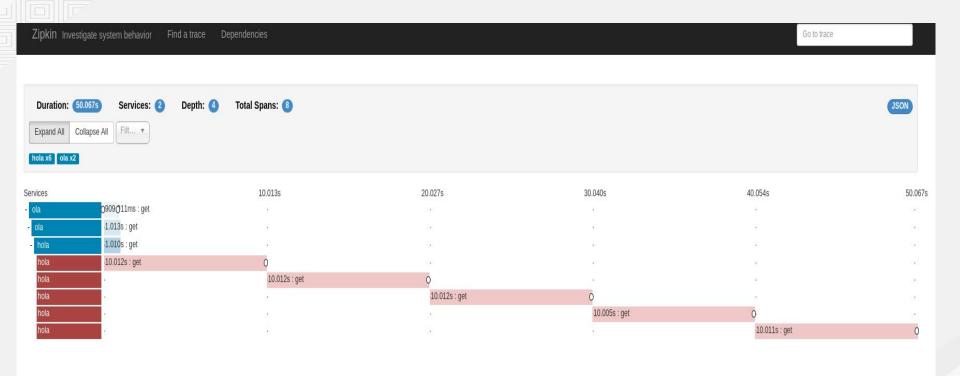

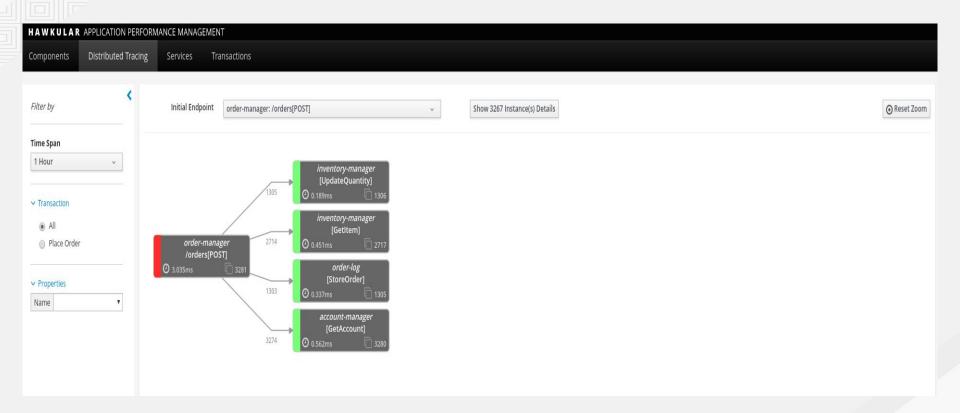

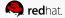

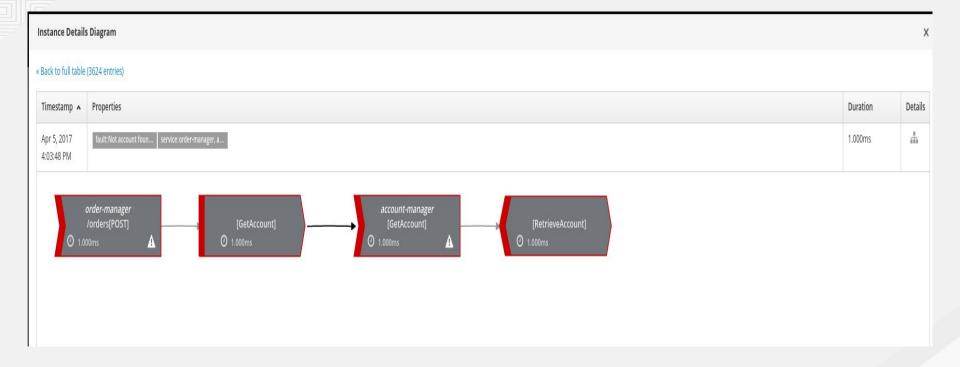

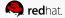

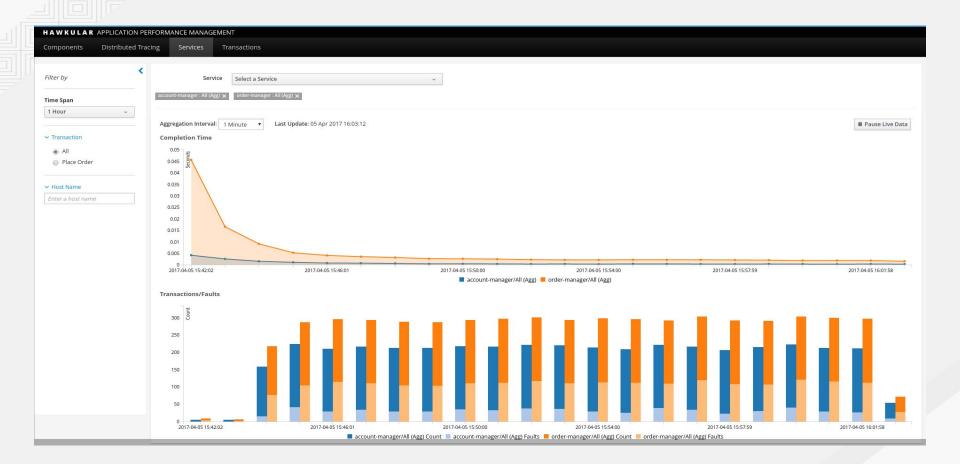

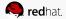